## **View locator: edit style tool opens a dialog that can't be used until we close the locator setup dialog**

05/09/2013 11:15 AM - Manuel Madrid

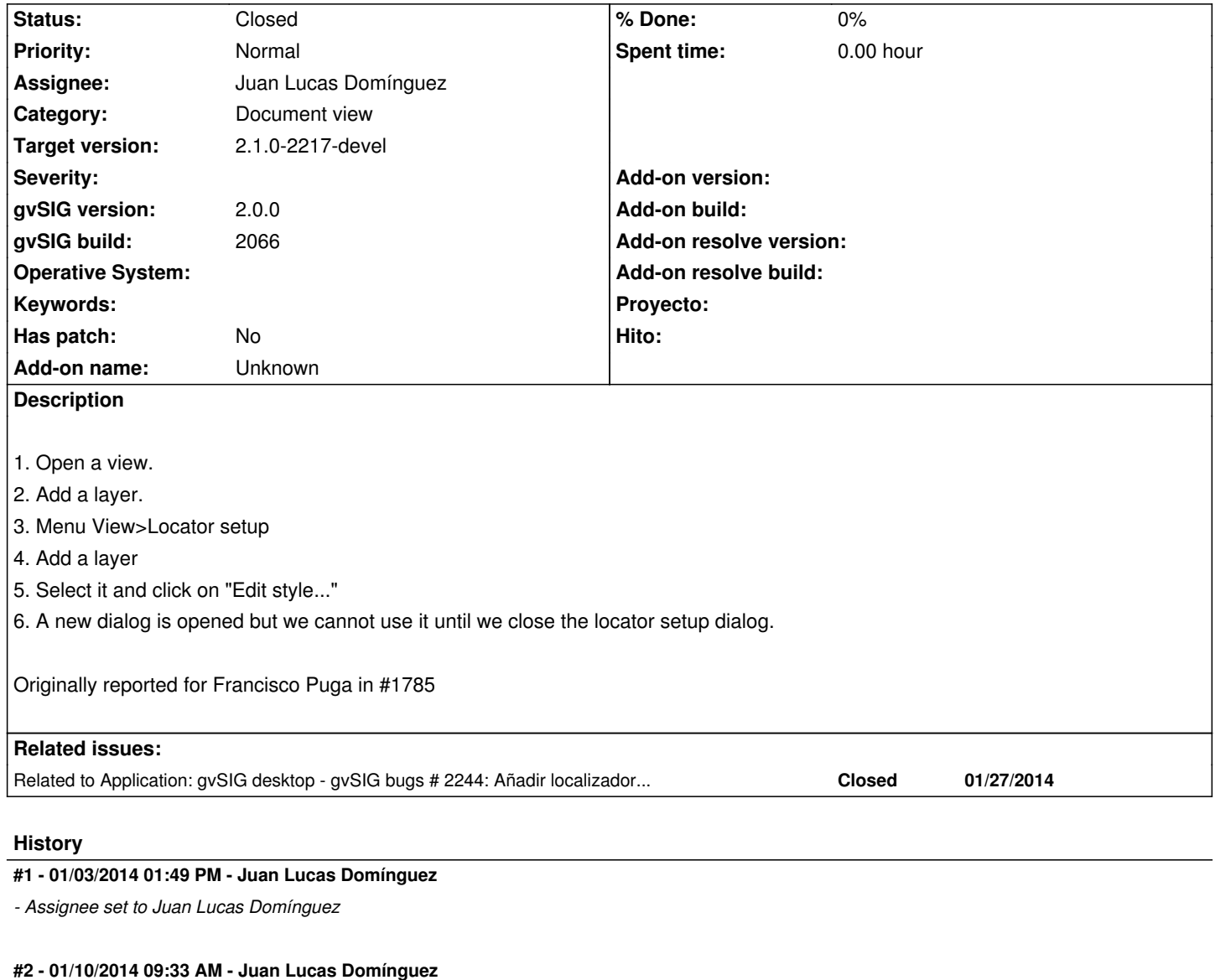

*- Status changed from New to Fixed*

Improved GUI layout and thread management.

gvsig-desktop:r41040

## **#3 - 01/13/2014 09:27 AM - Joaquín del Cerro Murciano**

*- Target version set to 2.1.0-2217-devel*

## **#4 - 01/28/2014 08:57 AM - Álvaro Anguix**

No se puede comprobar por el bug https://devel.gvsig.org/redmine/issues/2244 Se revisará cuando se solucione.

## **#5 - 01/28/2014 11:16 AM - Álvaro [Anguix](https://devel.gvsig.org/redmine/issues/2244)**

*- Status changed from Fixed to Closed*